## SAO Utils cheat sheet

## **General**

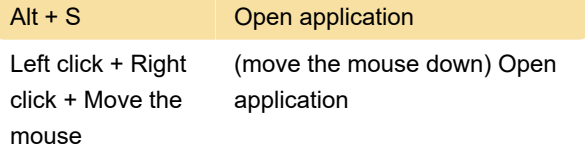

These hotkeys can be customized or disabled in the General tab of the Preferences window.

Last modification: 7/13/2021 8:22:55 AM

More information: [defkey.com/sao-utils-shortcuts](https://defkey.com/sao-utils-shortcuts)

[Customize this PDF...](https://defkey.com/sao-utils-shortcuts?pdfOptions=true)